## **Sisukord**

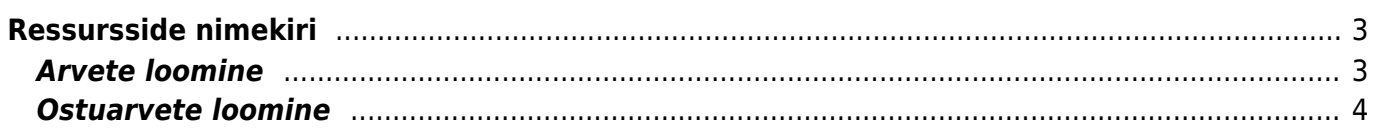

# <span id="page-2-0"></span>**Ressursside nimekiri**

Ressursside nimekiri on aruanne dokumendi Ressursid kohta. Selles saab filtreid kasutades kuvada tulemust väga erineval moel. Aruandest on võimalik luua arveid, ostuarveid ja tellimusi, samuti muuta loodud ressursi dokumente.

Ressursside nimekiri asub: Müük> ARUANDED> Ressursside nimekiri

Aruande päise filtrid saab jagada kaheks:

- **RESSURSIL** ressursi dokumendi päise väljad
- **RIDADEL** ressursi dokumendi ridade väljad

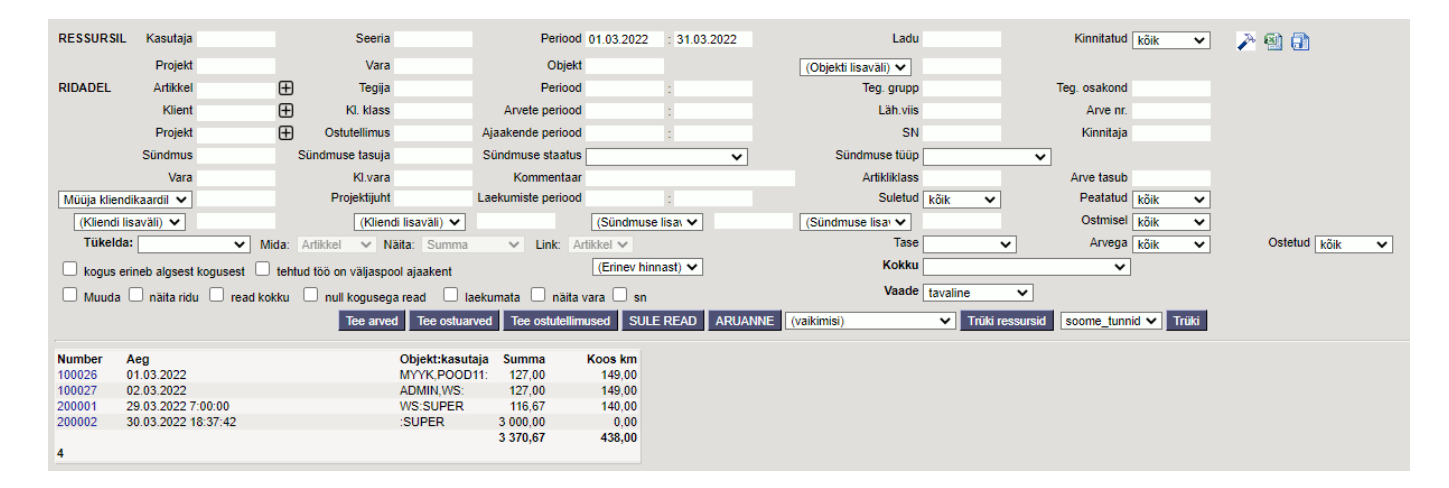

## <span id="page-2-1"></span>**Arvete loomine**

Ülevaate, millistele ressursi ridadele on arve tegemata, saab aruande filtrit 'Arvega' kasutades. Mitmes filtri 'Vaade' valikus kuvatakse samuti, kas arve on loodud ja lisaks ka erinevat arve infot. Arvete loomiseks on aruande päises nupp 'Tee arved' ja arved luuakse vaid nende ridade kohta, millele arvet veel loodud ei ole isegi kui aruandes kuvatakse juba arvega ridu.

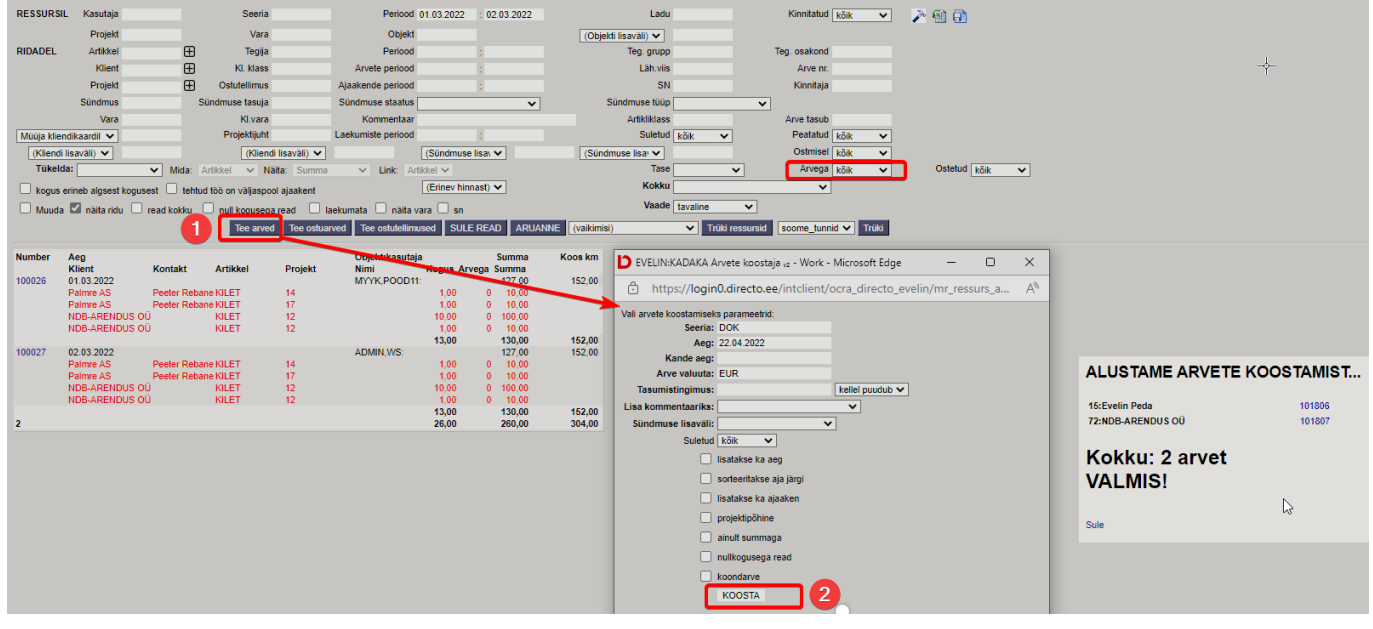

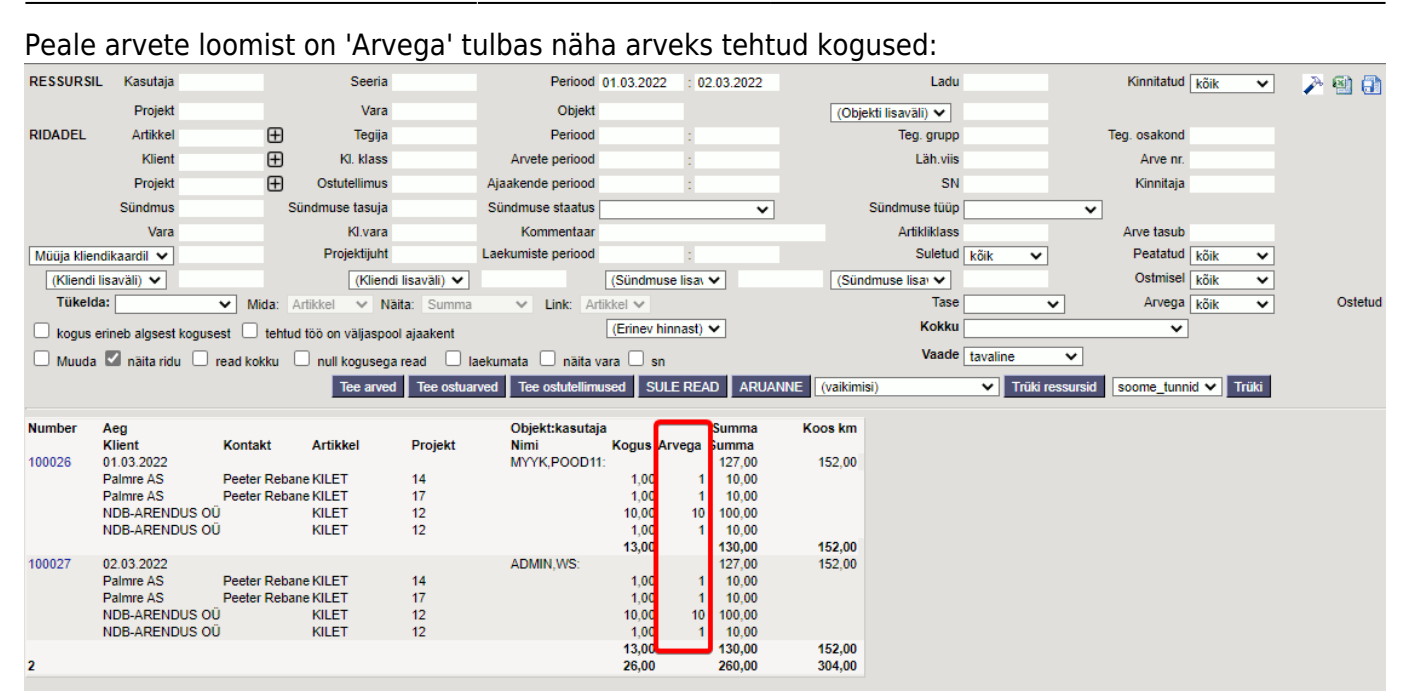

Kui on sisse lülitatud süsteemiseadistus 'Ressursilt arve loomine täidab arve päise objekti', siis arve päisesse läheb ressursi päise objekt. Juhul kui kliendiga arveldatavad read on mitmel erineval ressursil, millel on erinevad objektid, siis luuakse kliendile erinevad arved. 'Ei' korral ressursi päises olevat objekti ignoreeritakse ja see arvele ei jõua.

Ressursist arve loomine täidab arve päise ○ ei  $\bullet$  iah objekti

Võimalik on sisse lülitada ka seadistus, et loodava arve päisesse läheks kliendi objekt. Jälgida tuleks seda, kui ridadel juba on kliendi objekt, siis see vajalik ei ole.

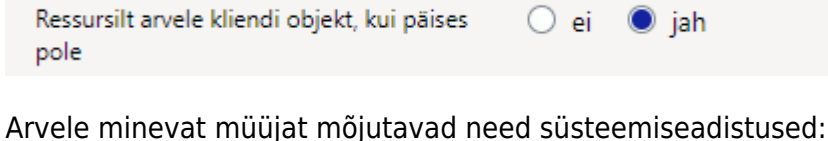

Ressursilt arve päisesse minev müüja Ressursi päise kasutaja v Ressursilt arve reale minev müüja ei lähe  $\overline{\mathbf{v}}$ 

#### <span id="page-3-0"></span>**Ostuarvete loomine**

Ülevaate, millistele ressursi ridadele on ostuarve tegemata, saab aruande filtrit 'Ostetud' kasutades. Mitmes filtri 'Vaade' valikus kuvatakse samuti, kas ostuarve on loodud ja lisaks ka ostuarve infot. Ostuarvete loomiseks on aruande päises nupp 'Tee ostuarved' ja ostuaarved luuakse vaid nende ridade kohta, millele ostuarvet veel loodud ei ole isegi kui aruandes kuvatakse juba ostuarvega ridu.

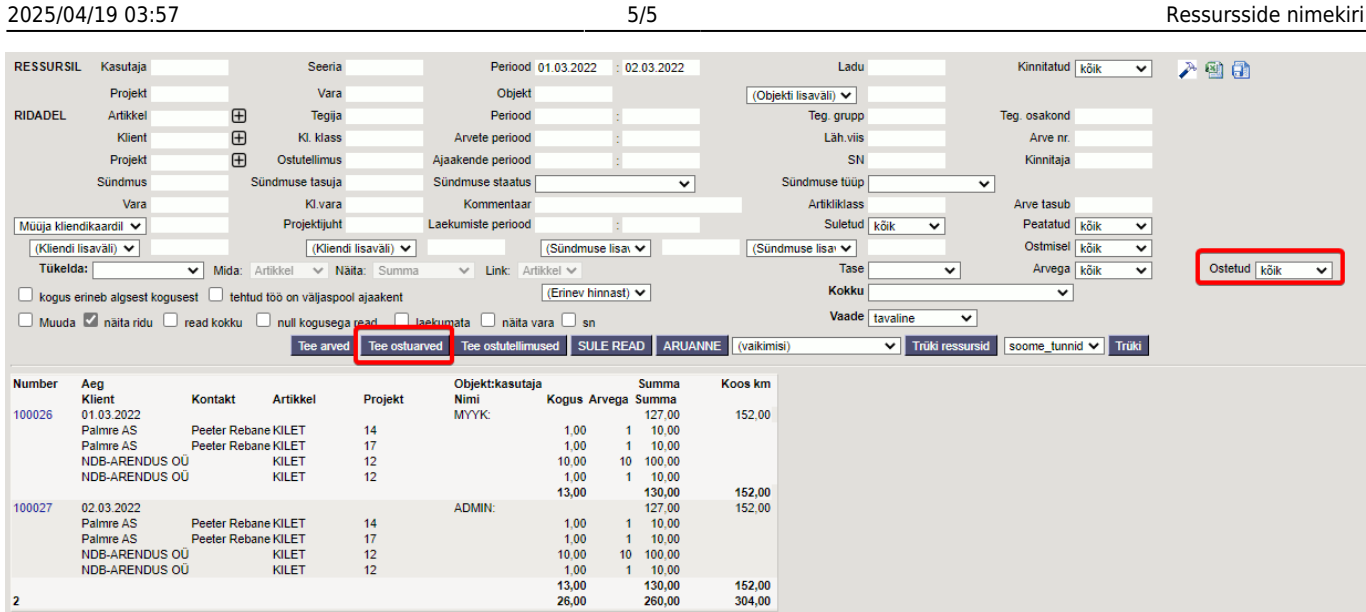

Ostuarve päisesse pannakse alati hankija objekt, kui hankijal on objekt täidetud. Ressursi päise objekt ostuarvele ei jõua.

#### Vaade 'allhange' näitab nii loodud arveid kui ka ostuarveid:

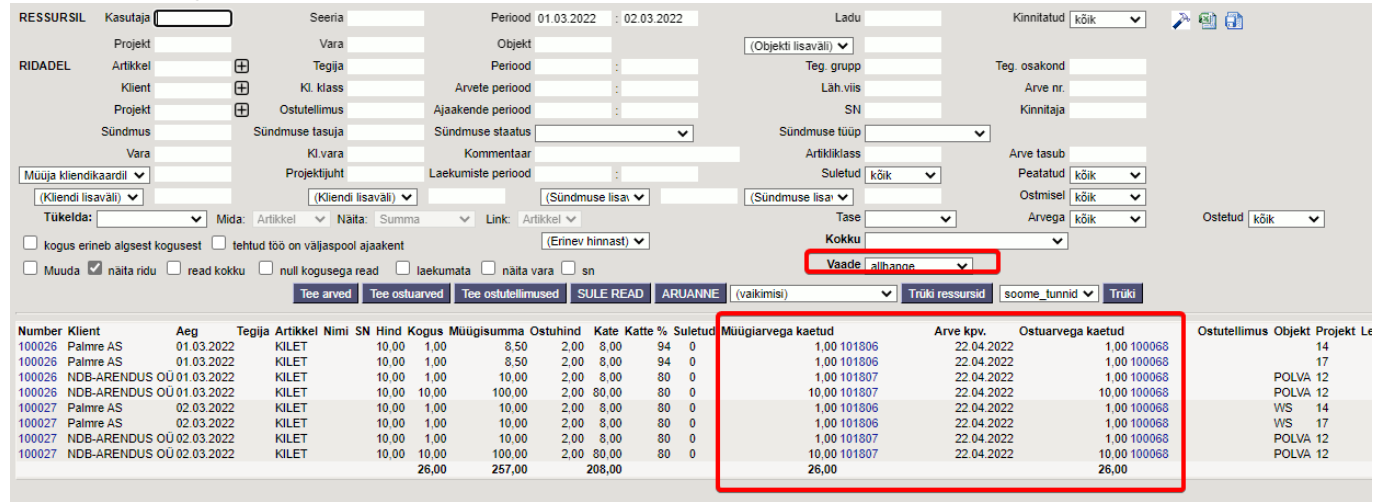

From: <https://wiki.directo.ee/> - **Directo Help**

Permanent link: **[https://wiki.directo.ee/et/mr\\_aru\\_ressursid](https://wiki.directo.ee/et/mr_aru_ressursid)**

Last update: **2024/04/03 09:41**

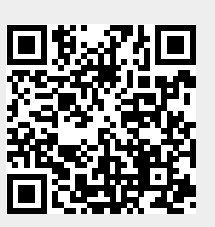